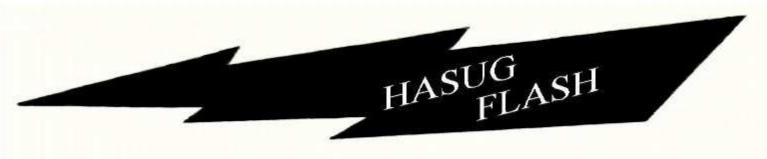

# HARTFORD AREA SAS® USERS GROUP

Volume 10, Issue 1

Second Quarter, May, 1999

#### Note from the Chairman

Miguel A. Hernandez Jr. PRT Group Inc.

The February 18<sup>th</sup> meeting was hosted by SAS Institute at their Glastonbury facility. A stormy day, with promises of six to twelve inches of snow, still found nearly 60 people in attendance. HASUG's first visit to the new SAS site was enjoyable, with comfortable surroundings and welcome refreshments. Thank you, SAS Institute, for your hospitality.

*PLEASE NOTE*: Our next scheduled meeting was to be held at Bristol-Myers Squibb, but because of scheduling problems we have been forced to change locations. The May 20<sup>th</sup> meeting will be held at Purdue Pharma in Norwalk, CT. See meeting notes for all the details.

At the May meeting we elect our steering committee for the coming year. Last years members who have agreed to run again are: Miguel Hernandez from PRT, Bob Clauss from Fleet Bank, Mike Davis from Bassett Consulting, Cindy Johnson and Al Lavoie from Bristol-Meyers Squibb, Karol Katz from Yale, Rene Laurencot from Pfizer, Barbara Moss from United Healthcare, Chuck Patridge and Peter Prause from The Hartford, Janet Stuelpner from ASG, Gerald Zuckier from Chime, and our newest volunteer, Jim Alling from Kendle Corporation. Any other HASUG member who wishes to run and take part in planning is more than welcome to join us. For your information, the committee has the responsibility of lining up sights and speakers for our quarterly meetings and publishing the newsletter.

See you at Purdue on May 20th.

## THANK YOU ASG, INC.

Since HASUG is a volunteer organization with no monetary resources, HASUG looks to other organizations to donate required services. Mailing costs for this issue of the Flash were covered by ASG, Inc. For more information about them, please see their ad in this newsletter.

#### HASUG MEETING ANNOUNCEMENTS

The next HASUG meeting is to be held on Thursday, May 20, 1999, 9:00 to noon at Purdue Pharma L.P. in Norwalk. Please pre-register for this meeting with Clint Rickards (see Page 7 for directions and instructions).

Our first presentation will be by Dana Rafiee of Destiny Corporation. Dana will present how to use the Output Delivery System, now available with Version 7 and 8 of SAS Software. He will demonstrate how to capture the output for all SAS procedures and data steps in HTML format for publishing on the Web. He has extensive experience with Version 7 and has written the Version 7 Changes and Enhancements course materials taught at Destiny.

Dana Rafiee is a recognized authority in SAS® Software on multiple operating systems. He has many years of experience in applications development and design in 4th Generation Languages, Operating Systems, Communications, Consulting, and Training. His specific areas of expertise include SAS, MVS, JCL, IBM Utilities, CMS, TSO, and ISPF.

Mr. Rafiee has worked as a trainer and consultant for several hundred firms over the past 13 years. He is also an active member of all of the Regional SAS User Groups and speaks regularly at these conferences and at SUGI. Mr. Rafiee conducts more than 40 different training seminars and workshops in various topics in SAS and in TSO/ISPF, CMS, MVS JCL and Utilities. He earned his BS degree in 1984 at the University of Hartford and his MBA degree with a concentration in MIS from the same school in 1986.

Our second presentation will be by Anne Milley. Anne will present," "Getting the Most from Your Data with Enterprise Miner". The SAS data mining solution integrates everything you need for discovery at each stage of the SEMMA (sample-explore-modify-model-assess) process: data storage, data visualization/exploration, decision trees, neural networks, other analytical ap
(Continued on page 2)

(Notes from the Chairman, continued from page 1)

proaches, integrated assessment and deploying results.

These powerful techniques help you get the most from your data--turning data into actionable information. Complex mining techniques are carried out in a totally codefree environment, allowing you to concentrate on the visualization of the data, discovery of new patterns, and new questions to ask.

Ms. Milley is a Senior Systems Engineer and Data Mining specialist in the Business Solutions Division of SAS Institute in the Glastonbury, CT office. Before coming to SAS, Anne was a Senior Business Consultant at the Southland Corporation, where she designed and conducted tests to aid in strategic decision making, e.g., price sensitivity studies, advertising and promotion efficacy, etc. She also has experience in banking as a Financial Analyst/Manager at the Federal Home Loan Bank of Dallas. Here, she completed her thesis, analyzing bank failure prediction models and yield curve inversions. Anne has a Master of Arts in Economics and a wealth of experience helping organizations implement analytical decision support applications.

#### Continuing With Education...

Peter Prause The Hartford

Local SAS training is available at Destiny Corporation, of Wethersfield, CT. Below is a list of their scheduled classes. Destiny is continuing to run a 50% discount offer. Take a course prior to June 30, 1999 and you'll re-

ceive a non-transferable coupon good for 50% off the price of the next Destiny course you take. Offer valid for any course taken by October 31, 1999. You can reach Destiny at 1-800-787-2464 or at 860-721-1684, or send email to info@destinycorp.com. You can visit their web site at www.destinycorp.com.

| Web Publishing with SAS Output        | May 20 - 21  |
|---------------------------------------|--------------|
| Fundamentals of the SAS System:       |              |
| A Programming Approach                | July 12 - 14 |
| Advanced SAS Programming Techniqu     | es           |
| and Efficiencies                      | July 15 – 16 |
| Fundamentals, Point and Click Approac | hAug 16 - 18 |
| Web Publishing with SAS Output        | Aug 19 – 20  |
| Year 2000 Processing in SAS Software  | Aug 23       |
| Fundamentals of the SAS System:       | _            |
| A Programming Approach                | Sept 13 – 15 |
| Report Writing, Programming Approach  |              |
| Programming in SAS Software           | Sept 20 - 22 |
| Year 2000 Processing in SAS Software  | Sept 23      |
| Macros in SAS                         | Oct 13 – 14  |
| SQL and SAS Access Software           | Oct 15       |
| Fundamentals of the SAS System:       |              |
| A Programming Approach                | Nov 15 – 17  |
|                                       |              |

The SAS Institute Regional Training Center in Glastonbury, CT is offering the following courses through June, 1999. The schedule for courses beyond June was not available in time for this publication. Course information for these courses and many other non-local courses is available on the Internet at the www.sas. com website. To register for a course or to get more information, phone SAS Institute at 1-800-333-7660.

SAS Programming......May 5 - 7 SAS Fundamentals, Pgm. Approach......May 24 - 26 (Continued on page 3)

| STEERING COMMITTEE MEMBERS                                                                                                    |                                                                                                    |                                                                                                    |                                                                                                    |  |  |  |  |
|----------------------------------------------------------------------------------------------------|----------------------------------------------------------------------------------------------------|----------------------------------------------------------------------------------------------------|----------------------------------------------------------------------------------------------------|--|--|--|--|
| Name                                                                                                    | Organization                                                                                                    | Telephone E-Mail                                                                                                    |                                                                                                    |  |  |  |  |
| James Alling Robert Clauss Michael Davis Miguel Hernandez Cindy Johnson Karol Katz Rene Laurencot Albert Lavoie Barbara Moss Chuck Patridge Peter Prause | Kendle Fleet Bank Bassett Consulting PRT, Inc. Bristol-Meyers Squibb Yale University Pfizer Bristol-Meyers Squibb United Healthcare The Hartford The Hartford | (860) 434-4950x116<br>(860) 986-3878<br>(203) 562-0640<br>(860) 687-2262<br>(203) 677-6922<br>(203) 764-4338<br>(860) 228-4786<br>(203) 677-6166<br>(860) 702-6073<br>(860) 547-6644<br>(860) 547-7484 | alling.jamest@kendle.com robert_g_clauss@fleet.com michael@bassettconsulting.com Miguel_AHernandez@prt.com johnsonc@bms.com Karol.Katz@yale.edu renehana@gateway.net lavoiea@bms.com barbara.moss@ingenix.com Charles_S_Patridge@prodigy.net Peter.Prause@thehartford.com |  |  |  |  |
| Janet Stuelpner<br>Gerald Zuckier                                                                                                    | ASG, Inc.<br>CHIME                                                                                                    | (203) 356-9540<br>(203) 624-0940                                                                                                    | jes@asg-inc.com<br>GZuckier@alum.mit.edu                                                                                                    |  |  |  |  |

(Continuing With Education, Continued from page 2)

| SQL Processing with the SAS SystemJune 2 - 3 |
|----------------------------------------------|
| Processing Database and Spreadsheet          |
| Data with SAS/ACCESSJune 4                   |
| SAS Macro LanguageJune 17 - 18               |

If you or your organization has need for training which is not currently scheduled, please speak to a Steering Committee Member about it.

#### **FEBRUARY MEETING HIGHLIGHTS**

Cindy Johnson, Bristol-Myers Squibb Barbara Moss, United HealthCare

The first presentation of the day was given by Ralph Leighton. It was newly titled, "Uses (and Perhaps Abuses) of PROC TRANSPOSE". Ralph addressed the basics, features and challenges of PROC TRANSPOSE. He also discussed his macro, PROC TRANSPRINT, which further packages PROC TRANPOSE into an automated report formatting tool.

PROC TRANSPOSE rotates a SAS dataset, making columns into rows and rows into columns. Data values can become labels and labels can become data values. Or, by controlling the "pivot" point of the rotation, variables can remain variables. Printing the results gives a spreadsheet appearance to previously "vertical" data.

Ralph pointed out useful features of PROC TRANS-POSE including: using PROC TRANSPOSE twice, or the Double Rotation Gimmick, for filling in missing instances of a variable, and knowing when formatted variables are carried through PROC TRANSPOSE and a "stupid SAS trick" for forcing it to happen.

PROC TRANSPRINT is a macro that executes PROC TRANSPOSE with formatting of variables, and additions of cosmetic line skips, underscores and more. PROC COMPUTAB will do all this, but this macro will work for folks without SAS/ETS.

After breaking for a few moments, we were greeted by Miguel Hernandez, our President, who instructed us to look for a sticker under our chairs. The occupants of the chairs marked with a sticker were able to choose one of the following prizes: NESUG Proceedings, a SAS book or SI tote bag.

Michael Davis, VP Bassett Consulting, Inc., gave an interesting presentation called "No Program is an Island". This presentation was co-authored by Gregory S. Barnes Nelson. Mike reviewed techniques and

considerations of fitting our programs into an existing environment. Some of the topics discussed were: parameter collection; parameter retention; program execution; owner notification; data collection methods (interactive and non-interactive) and schedulers. We have come to expect great presentations by Mike and this one was no exception. Thanks Mike.

By default, character values are left-justified, but this can be changed using the format modifiers described on Page 462-465 of the SAS Language Reference manual.

```
-L Left align value
-C Centre value
-R Right align value

Here's an example:

data _null_ ;
    retain text 'Read VIEWS regularly' ;
    put text $60. ; * Default alignment ;
    put text $60. -L ; * Left ;
    put text $60. -C ; * Centre ;
    put text $60. -R ; * Right ;
    run ;
    Read VIEWS regularly
    Read VIEWS regularly
```

Read VIEWS regularly

Read VIEWS regularly
/\*\*\*\*\*\*\*\*\*\*\*\*\*\*\*\*\*\*\*\*\*\*\*\*\*\*\*\*\*\*/

```
/*** Tip00066
                                              ***/
/*** Determine the number of occurences a
                                              ***/
                                             ***/
/*** particular week day has occurred since
                                              ** * /
     the beginning of the year.
/***
/*** Andrew J. L. Cary
/*** Chief Curmudgeon
/***
     Cary Consulting Services
     Newark, CA
/*** Website: www.caryconsulting.com
                                              ***/
     Email: ajlcary@caryconsulting.com
 date = today();
 Num = CEIL ((DATE-INTNX('YEAR', DATE, 0) +1) /7);
 format date weekdate.;
```

(Continued on page 4)

#### Calendar of Events

## **Future General Meetings and Conferences:**

May 20, 1999 Purdue Pharma L.P., Norwalk August 19, 1999 Destiny Corp., Wethersfield October 3-5, 1999 NESUG '99, Washington, DC

## **HASUG Steering Committee Meetings:**

May 20, 1999 Immediately after HASUG Mtg.

June 10, 1999 Conference Call, 11:30 – 12:30

August 19, 1999 Immediately after HASUG Mtg.

#### (TIP00066, Continued from page 3)

```
proc print;
run;

OBS DATE NUM

1 Monday, February 15, 1999 7

Monday, Feb 15, 1999 is the 7th Monday of the year 1999

*** end of tip - tip00066 ***/
```

```
/****************
/***
      TIP00067.SAS
                                          ***/
/***
    How to read only the LAST Record of a
      SAS Dataset with out reading the WHOLE
/***
      file
/***
                                          ***/
/***
                                          ***/
      Don Stanley
      Director, Sysware Consulting Group
/***
                                          ***/
      Box 634
/***
      Wellington
                                          ***/
/***
                                          ***/
      NEW ZEALAND
/***
                                          ***/
      EMAIL:: don stanley@ibm.net
/***
                                          ***/
/***
                                          ***/
      Reproduced with permission from
      Don Stanley
/****************
An efficient and effective method follows...
  data whatever ;
     /* nobs is set at compile time */
     if 0 then set sumthing nobs=nobs;
```

/\* now do all the desired processing on

set sumthing point=nobs ;

```
/* the record
                                             * /
    /* make sure you use an OUTPUT statement
                                             * /
    /* to get last record saved to the
                                             */
    /* dataset "whatever"
                                             * /
       stop ;
    run ;
    /* You ***MUST*** have the STOP command
    /* as the POINT option never sets any end */
    /* of file markers so the stop would loop */
    /* indefinately wihout it.
                                             * /
    /* Only one record is ever read from
    /* "sumthing", namely the last record.
                                             * /
    /* I've had four replies saying it does
                                             * /
    /* not work because they tried to create */
    /* a dataset but did not use the OUTPUT
                                             * /
    /* statement.
                                             * /
/****** end of tip - TIP00067 ********/
/****************
      TTP00068A
/***
                                            ***/
      Adjusting Case of Character
/***
                                            ***/
/***
      Mr. Robert Stuelpner
/***
                                            ***/
      Consultant
                                            ***/
/***
      203-966-7520
/***
      326 Old Norwalk Rd
```

This macro takes a phrase that might be all upper case or all lower case and puts it in mixed case by capitalizing the first letter of every new word.

#### Macro:

#### **Editorial and Production Staff:**

Editor Barbara Moss
Layout Michael Davis
Mailing Labels Karol Katz
Contributions Miguel Hernandez
Peter Prause

Charles Patridge
Cindy Johnson
Barbara Moss

#### (TIP00068A, Continued from page 4)

```
do while (position LT leng);
           foundit=indexc(substr(&passed, position,1),' ');
            i + 1;
           if foundit=0 then substr(&passed,position+1,1)=lowcase(substr(&passed,position+1,1));
           position=position+1;
        end:
    end;
%mend capit;
Example:
data a;
  input phrase $72.;
cards;
the quick brown fox jumped over the lazy dog
NOW IS THE TIME FOR ALL GOOD MEN TO COME TO THE AID
FOUR score and SEVEN years AGO our forefathers
proc print; run;
options mprint symbolgen source2;
data b;
   set a;
   %capit(passed=phrase);
proc print; run;
| The SAS System
                                           11:19 Thursday, March 11, 1999
                                                               Ρ
                                                               O F
                              Ρ
                                                               S O
                              Н
                                                               I U
                                                           L
                                                               T N
                              R
                                                               I D
O I
 Ω
                                                           E
                              Α
 В
                              S
                                                           N
                                                     44 44 0
                                                                      43
 1 The Quick Brown Fox Jumped Over The Lazy Dog
\mid 2 \mid Now Is The Time For All Good Men To Come To The Aid \; 51 \; 51 \; 0 \; 93 \;
| 3 Four Score And Seven Years Ago Our Forefathers
```

```
/*** TIP00068B.sas
                                                    ***/
/***
                                                     ***/
/***
    Author: Janet Stuelnper
                                                     ***/
/*** Email: jes@asg-inc.com
                                                     ***/
/***
/***
     This macro pulls off all of the data set names for a
/***
     particular libref. It will print off a sample of data
/***
     or the entire data set for each member of a catalog.
,
/***
                                                     ***/
     DB = the libref for the data to be printed
/***
     NUMOBS = the number of records to be printed
/***
               (default is MAX)
,
/***
                                                    ***/
     LS
          = the line size of output (default is 132)
/***
         = the page size of output (default is 60)
     PS
                                                    ***/
/***
%macro prtdb(db=, numobs=MAX, ls=132, ps=60);
     %* This macro pulls off all of the data set names for a
```

(Continued on page 6)

#### (TIP00068B, Continued from page 5)

```
%* particular libref. It will print off a sample of data
   %* or the entire data set for each member of catalog.
   %* DB = the libref for the data to be printed
   \mbox{\%} \star \mbox{NUMOBS} = the number of records to be printed (default is MAX)
          = the line size of output (default is 132)
= the page size of output (default is 60)
   %* LS
        OPTIONS NODATE NONUMBER LS=&ls PS=&ps MISSING=' ';
        PROC SOL:
          CREATE TABLE TEST AS
            SELECT LIBNAME, MEMNAME, NOBS
               FROM DICTIONARY. TABLES
               WHERE LIBNAME=UPCASE("&db");
        QUIT;
        DATA _NULL_;
SET TEST END=EOF;
         RETAIN COUNT 0;
         CALL SYMPUT('mem'||LEFT( N ), MEMNAME);
         CALL SYMPUT('obs'||LEFT(N), NOBS);
         COUNT+1;
         IF EOF THEN CALL SYMPUT ('count', COUNT);
        RUN;
        %do i=1 %to &count;
        OPTIONS PAGENO=1 OBS=&numobs;
        PROC PRINT DATA=&db..&&mem&i;
          TITLE1 "DATASET=&&mem&i NOBS=&&obs&i";
        RUN:
        %end;
        %mend prtdb;
        %* Example;
**** %prtdb(db=sasuser,numobs=5);
/*** end of program - TIP00068B ***/
```

```
11
                                              ***/
/***TIP00069.SAS
                                                           1
                                                                      13
                                               ***/
/*** Author: Charles Patridge
                                                           2
                                                                      9
/*** Email: Charles_S_Patridge@prodigy.net
                                                           2
                                                                      18
/***
                                               ** * /
                                                           2
                                                                      25
/*** Simple Lag Problem without using the lag ***/
                                                                      21
/*** function; an answer given to SAS-L plea
                                                           2.
                                                                      2.2
/*** for a solution
                                               ***/
                                                           2
                                                                      43
/***
                                               ***/
                                                           ;;;;
/*** INPUT:
               Desired Result
                                              ***/
                                                           run;
/*** ID Y
/*** 1 9
               ID Y LAG2 of Y (BY ID var) ***/
1 9 . ***/
                                               ***/
                                               ***/
/*** 1 18
               1 18
                                                           proc sort data=test out=test; by id n; run;
               1 12
1 13
/***
                           9
                                               ***/
     1
        12
                                               ***/
/*** 1 13
                                                           data testlag(drop=cnt y);
                         18
/*** 2 27
                                               ***/
               2 27
                                                             set test;
                         •
/***
        21
                2 21
                                               ***/
/*** 2 19
                2 19
                         27
                                               ***/
/*** 2 23
               2 23
                        21
                                                               if first.id then cnt = 0; cnt + 1;
/*******
                                                               if cnt <= lagn then delete;
data test;
                                                               lagy = y;
  infile cards missover firstobs=2;
                                                           run;
  input id y;
  n = _n_;
lagn = 2;
                                                           data combine(drop=lagn n);
                                                              merge test (in=a)
  cards;
                                                                    testlag (in=b);
                                                              by id n;
  ΙD
              Υ
              12
                                                           run;
             13
  1
  1
             18
  1
             26
```

#### SAS CONSIG

Charles Patridge

Instead of an article about something related to SAS Consulting, I thought an On-Line Facility to Share Your Thoughts and Read Other's Opinions on a given topic would be an interesting diversion and a welcomed change.

The "Thought for this Period" (maybe the beginnings of a NEW INTERNET Series, huh?), "The Benefits of becoming a SAS Certified Professional V6".

In response to a new program being sponsored by SAS Institute, I have created a web page that highlights the "Benefits of Becoming SAS Certified Professional". In addition, I have also created a guest book facility for this 1 TOPIC for you and others to supply your opinions and read input from others in your profession.

You can view this resource by going to the main page for SAS CONSIG and clicking on "Benefits of Becoming a SAS Certified Professional V6 - Share Your Thoughts". Then at the bottom of that page, are the hyperlinks to supply your input and read other's opinions on this subject.

At least take a minute or two and read what others have to say about it. If this seems to be well received by our membership as well as others, I would consider hosting another "Thought for this Period" article. If you have suggestions and/or ideas for such topics, please forward them on to me and I will try my best to initiate another unique "guestbook" facility for all of us to use and share our thoughts.

#### **Directions to Purdue**

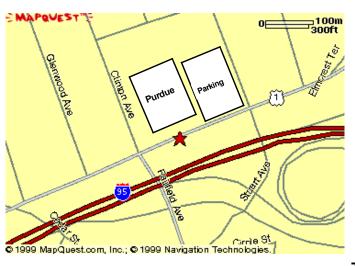

**Important:** Please preregister for this meeting to help insure adequate seating and refreshments. You may register by e-mailing our host, Clint Rickards at

## Clinton.Rickards@pharma.com

by Tuesday, May 18th. Please put HASUG in your message subject and include your name, affiliation, and telephone number in the message text. If you do not have access to e-mail. call Clint at 203-854-7547.

Purdue is located at 100 Connecticut Avenue, Norwalk. A temporary lot to the East of the building is available for parking.

Given the heavy traffic in Fairfield County during rush hour, you might wish to consider taking a Metro North commuter train to the South Norwalk Train Station. 100 Connecticut Avenue is about about a mile away and can be reached by the Norwalk Hospital/Virgin Atlantic shuttle van. The shuttle costs \$1 each way and leaves the train station every 20-25 minutes from 6:49 a.m. to 9:13 a.m.

**NOTE:** Both the parking lot and the entrance to Purdue are in the rear of the building. Use steps from the parking lot to the reception area.

## **Driving Directions**

#### From New York - I-95 North

Exit 14. Left at end of ramp. Right onto Route 1. Pass Purdue offices on left and then turn left into parking lot.

# From New York – Merritt Parkway

Exit 38. Left at end of ramp. Continue on New Canaan Avenue to Riverside Avenue to Van Buren Avenue to Route 1 (Connecticut Avenue). Pass Purdue offices on left and then turn left into parking lot.

#### From New Haven - I-95 South

Exit 14. Right at end of ramp onto Route 1 (Connecticut Avenue). Pass Purdue offices on left and then turn left into parking lot.

# From New Haven - Merritt Parkway

Exit 38. Right at end of ramp onto New Canaan Avenue. Continue on New Canaan Avenue to Riverside Avenue to Van Buren Avenue to Route 1 (Connecticut Avenue). Bear right and up hill on Route 1. Parking lot is on right after passing Stuart Avenue.

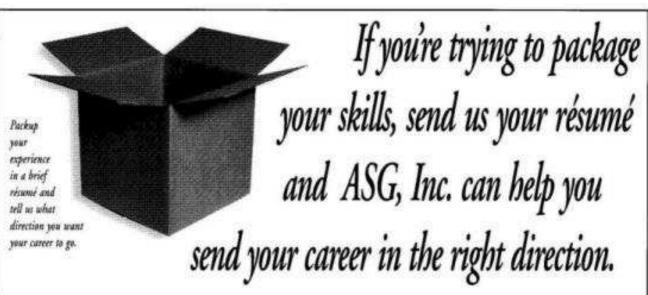

ASG, Inc. is a national contract consulting and research firm that's ranked as one of INC. magazine's 500 Fastest-Growing Private Companies. We specialize in Statistical Analysis, Biostatistics, Clinical Research, Relational Data Base Support, PC and Networking, SAS\* Programming, Decision Support, Market Research, Data Management, as well as other Client Specified Needs. For over eight years we've been providing this support for the Pharmaceutical and Bio-Tech Industries. We've also been

meeting the professional needs of the Health Care, Insurance, Financial, Communications, Information Technologies and Banking Industries.

We're looking for ✓ Statistical Programmers ✓ Data Validation Experts ✓ Biostatisticians ✓ Senior Analysts ✓ Consulting Statisticians ✓ Clinical Systems Specialist ✓ Data Management Specialists ✓ DBA's and ✓ Program Managers.

If you think that your skills fit into our kind of box, contact ASG, Inc. today and we'll tell you all about our package and the benefits and opportunities available with us.

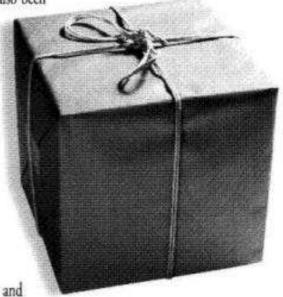

506 to a registered medit mark of 505 designs for our the CSV and its other countries.

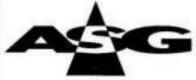

Offices in the Chicago, Los Angeles, New York City and Research Triangle Park Areas. www.asg-inc.com

Recruiter

175 E. Hauthorn Plany Swise 155 Vernon Hills, IL 60061 (847) 247-8860 Fax (847) 247-9230 ilee@asg-inc.com

Recruiter

275 E. Hillcrest Drive Sont 125 Thousand Oaks, CA 91360 Stamford, CT 06905 (805) 370-1444 Fax (805) 371-9154 canc@asg-inc.com

Recruiter

1100 Summer Street 2nd Floor (203) 356-9540 Fux (203) 363-3746 ctrec@asg-inc.com

Recruiter 2000 Regency Parkway Saite 355 Cars. NC 27511 (919) 467-0505 Fax (919) 467-1195 nerec@asg-inc.com

# HARTFORD AREA SAS USERS GROUP (HASUG) MEMBERSHIP AND MAILING LIST FORM

Membership in the Hartford Area SAS User Group is open to all interested SAS users. There is no charge to attend our meetings or to receive our quarterly newsletter, the HASUG Flash. So that we may serve your interests better, the HASUG Steering Committee asks that prospective members and members who need to update their information, complete the following questionnaire and return it to the address shown at the bottom.

We recommend the use of a home address for timely receipt of the HASUG Flash. For your convenience, this form can be mailed, faxed, or the requested information may be e-mailed.

| Please check                                                                | one of the fo              | ollowing:     |                                                                                                    |    |
|-----------------------------------------------------------------------------|----------------------------|---------------|----------------------------------------------------------------------------------------------------|----|
| Mailing In                                                                  | nformation:                | [ ] New I     | Request [ ] Update [ ]                                                                                                    |    |
| Name: _                                                                     | First                      | Initial       | Last                                                                                                    | -  |
|                                                                             |                            |               |                                                                                                    |    |
| Addiess.                                                                    | Street                     |               |                                                                                                    | _  |
| _                                                                           | City                       | State         | Zip                                                                                                    | -  |
| E-Mail:                                                                     |                            |               |                                                                                                    | _  |
| Telephone: (                                                                | Day Time                   |               | ()Evening                                                                                                    |    |
| Affliation:                                                                 |                            |               |                                                                                                    |    |
| Please list so                                                              | me SAS rela                | ated topics t | hat interest you:                                                                                                    |    |
|                                                                             |                            |               |                                                                                                    |    |
|                                                                             |                            |               |                                                                                                    |    |
| Please return                                                               | the question               | nnaire to:    | Questions?                                                                                                    |    |
| Karol Katz (I<br>70 Hemlock l<br>New Haven,<br>FAX: (203)-7<br>E-Mail: Karo | Rd<br>CT 06515<br>764-4339 | •             | Miguel A. Hernandez Jr. (HASU-<br>PRT Group, Inc. 80 Lamberton I<br>Windsor, CT 06095<br>Phone: (860) 687-2262<br>E-Mail: mhernandez@prt.com<br>mahernandezjr@juno.cc | Rd |

This form also can be found at the web site: http://www.sasconsig.com/hacsug.htm

# In this issue of the HASUG Flash

Notice of May 20<sup>th</sup> meeting at Purdue Pharma, Norwalk CT
Notes from the Chairman
Calendar of Events
Meeting Highlights from February 1999
Continuing with Education...
SAS Tips and Techniques

HASUG Flash c/o Miguel A. Hernandez Jr. PRT Group, Inc. 80 Lamberton Road Windsor, CT 06095